## **A P P E N D I X B**

# **Basic Linux/UNIX Commands**

The tables in this appendix list some basic Linux/UNIX commands to get you up and running. There may be slight differences in syntax from distribution to distribution, and there are many, many more commands. Check your user manuals, online resources, or simply type man command at the prompt for more information on any command, where you replace command with any Linux/UNIX command.

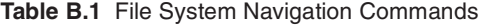

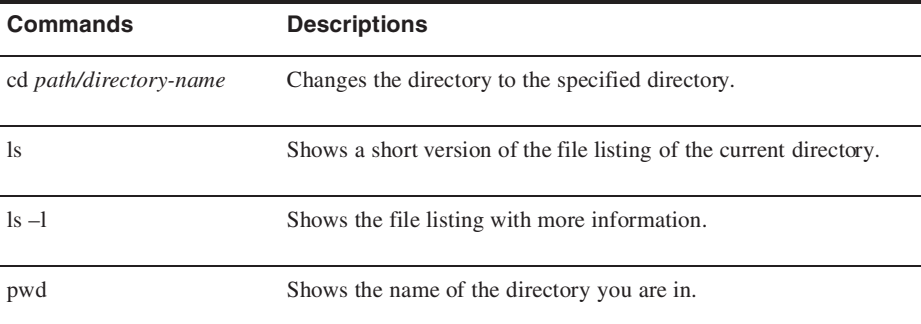

**399**

 $\overline{\bigoplus}$ 

 $\frac{\Phi}{\Phi}$ 

#### **400 Appendix B • Basic Linux/UNIX Commands**

 $\bigcirc$ 

 $\overline{\widehat{\Phi}}$ 

## **Table B.2** File Viewing Commands

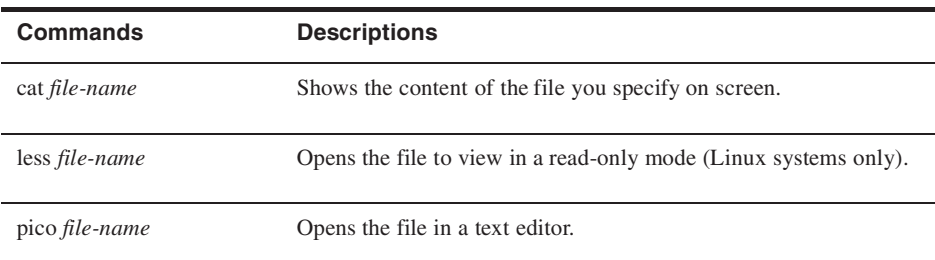

#### **Table B.3** Directory and File Manipulation Commands

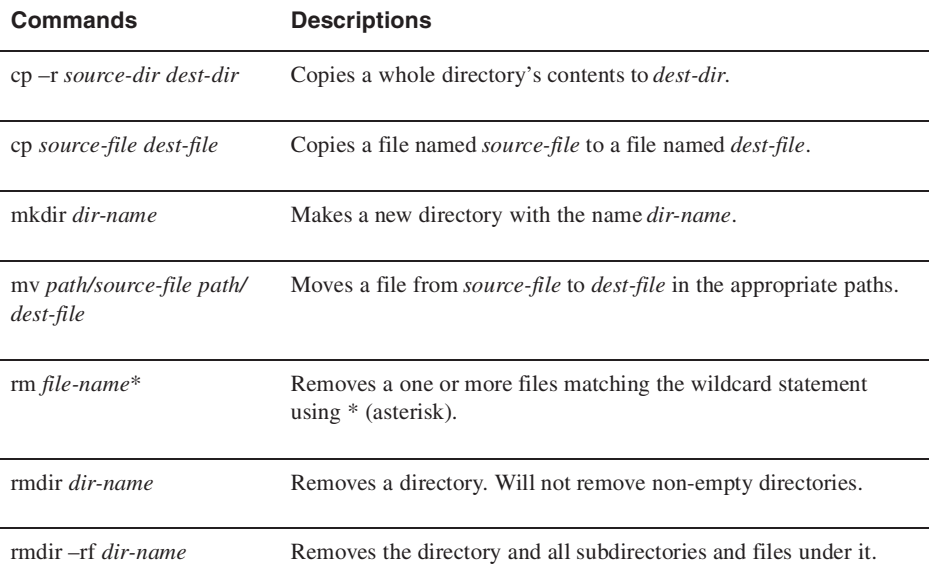

 $\overline{\Leftrightarrow}$ 

#### **Appendix B • Basic Linux/UNIX Commands 401**

## **Table B.4** Miscellaneous Commands

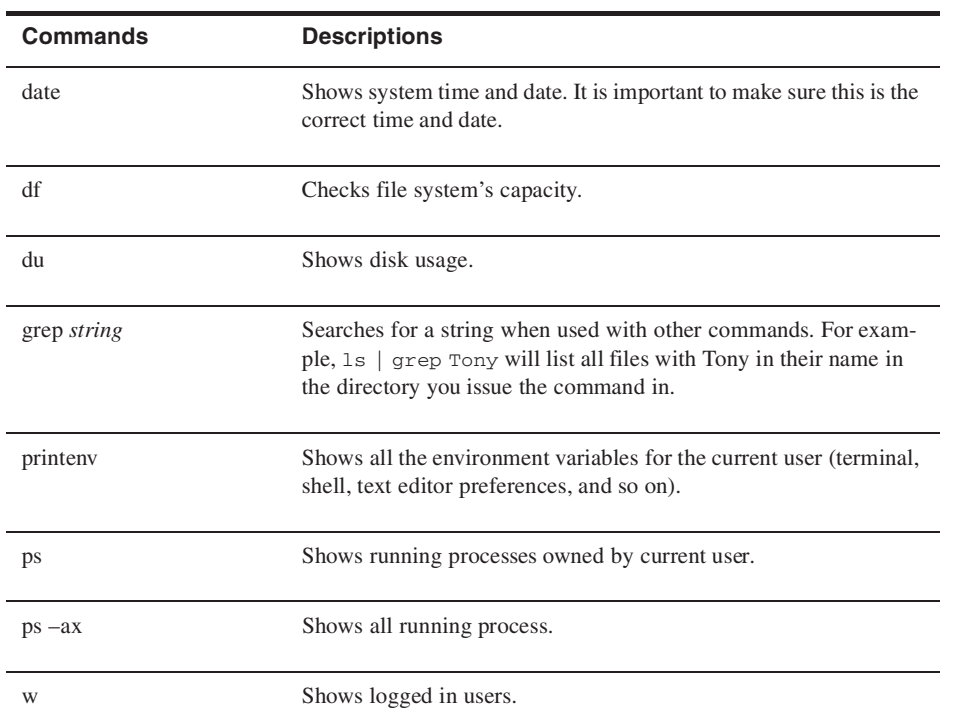

∖♦